# Bases de données **SQL**

#### E.Coquery

#### <span id="page-0-0"></span>emmanuel.coquery@liris.cnrs.fr

K ロ ▶ K @ ▶ K 할 ▶ K 할 ▶ | 할 | © 9 Q @

# SQL

- Un langage concret interagir avec le modèle relationnel :
	- Un langage de manipulation de données.
	- Un langage de description de données.
	- Un langage pour administrer la base, gérer les contrôles d'acc`es.
- Origine : IBM, dans les années 70.
- Standards :
	- SQL-87 : 1987 (ISO)
	- SQL-2 : 1992 (ANSI)
	- SQL-3 : 1999
	- SQL-2003
	- SQL-2006
- **·** Différences avec la théorie :
	- possibilités de doublons ;
	- possibilité d'ordonner le résultat des requêtes ;

**KORK ERKER ADE YOUR** 

o notion de valeur non définie.

#### Plan

#### 1 [Interrogation](#page-2-0)

- Requêtes simples
- [Sur plusieurs tables](#page-16-0)
- **•** [Fonctions](#page-32-0)
- Aggrégats
- [Modifications d'une instance](#page-70-0)
- Définition et modification du schéma d'une base

 $\mathbf{E} = \mathbf{A} \oplus \mathbf{B} + \mathbf{A} \oplus \mathbf{B} + \mathbf{A} \oplus \mathbf{B} + \mathbf{A} \oplus \mathbf{A}$ 

 $2990$ 

<span id="page-2-0"></span>[Exemple de mise en place d'une base](#page-109-0)

Bases de données Interrogation Requêtes simples

### Interrogation simple

SELECT  $att_1$ ,  $att_2$ , ... FROM nom\_table;

> • Récupérer les valeurs contenus dans la table nom table, en ne gardant que les attributs  $att1$ ,  $att2$ ,  $\dots$

> > **KORK ERKER ADE YOUR**

**En algèbre relationnelle :**  $\pi_{\text{attn},\text{attn}}(\text{nom\_table})$ 

<span id="page-3-0"></span>On peut remplacer  $att_1$ ,  $att_2$ , ... par  $*$  pour utiliser tous les attributs.

Bases de données **Interrogation** Requêtes simples

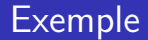

Schéma :

Employe(Nom, Num, Fonction, Num\_sup, Embauche, Salaire, Num\_Dept)

**K ロ ▶ K @ ▶ K 할 X X 할 X 및 할 X X Q Q O** 

Donner le nom et la fonction de chaque employé :

SELECT Nom,Fonction FROM Employe ;

 $\bullet$   $\pi_{Nom,Fontion}(Emplove)$ 

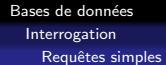

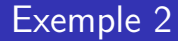

Schéma :

Employe(Nom, Num, Fonction, Num sup, Embauche, Salaire, Num Dept)

**KORK ERKER ADE YOUR** 

Donner les informations sur chaque employé :

• SELECT \* FROM Employe;

• Employe

## mot clé DISTINCT

Le mot clé DISTINCT permet d'éliminer les doublons dans le résultat.

Exemple :

Donner les différentes fonctions occupées dans l'entreprise :

**KOD KARD KED KED E VOOR** 

SELECT DISTINCT Fonction FROM Employe ;

Bases de données Interrogation Requêtes simples

# Sélections (de lignes)

SELECT  $att_1$ ,  $att_2$ , ... FROM nom table WHERE condition

> • La clause WHERE spécifie les lignes à sélectionner grâce à la condition.

> > **KORK ERKER ADE YOUR**

**En algèbre relationnelle :**  $\pi_{\text{att}_1, \text{att}_2, \ldots}(\sigma_{\text{condition}}(\text{nom\_table}))$ 

# Conditions du WHERE

Expressions simples :

- Comparaisons  $(=, \ \ \vdots \ \le, \ \lt, \le, \ \gt, \ \gt=)$
- entre un attribut et une constante ou un autre attribut
- **·** différents types de données utilisés pour les constantes :

**KORK ERKER ADE YOUR** 

- nombres : 1, 1980, 1.5
- chaînes de caractères : 'Martin', 'directeur'
- dates : '1980-06-18'
	- **.** le formattage des dates peut varier

Combinaison d'expressions via :

- le 'et', ∧ : AND
- le 'ou', ∨ : OR

Bases de données Interrogation Requêtes simples

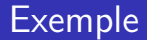

Schéma :

Employe(Nom, Num, Fonction, Num\_sup, Embauche, Salaire, Num\_Dept)

Quels sont les employés dont la date d'embauche est antérieure au  $1<sup>er</sup>$  janvier 1999 :

4 D > 4 P + 4 B + 4 B + B + 9 Q O

- SELECT Nom FROM Employe WHERE Embauche < '1999-01-01' ;
- $\bullet$   $\pi_{\text{Nom}}(\sigma_{\text{Embauche} < 1999-01-01}(\text{Employee}))$

Bases de données Interrogation Requêtes simples

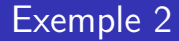

Schéma ·

Employe(Nom, Num, Fonction, Num sup, Embauche, Salaire, Num Dept)

Quels sont les employés dont la date d'embauche est antérieure au 1<sup>er</sup> janvier 1999 et touchant au moins 30000 euros de salaire :

- SELECT Nom FROM Employe WHERE Embauche < '1999-01-01' AND Salaire >= 30000 ;
- $\bullet$   $\pi_{\text{Nom}}(\sigma_{\text{Embauche} < 1999-01-01' \wedge \text{Salaire} \geq 30000}(\text{Employee}))$

4 D > 4 P + 4 B + 4 B + B + 9 Q O

## Autres conditions

- L'opérateur IN permet de spécifier un ensemble de valeur possibles :
	- Quels sont les employés qui sont directeur ou ingénieur ? SELECT Nom, Fonction FROM Employe WHERE Fonction IN ('ingenieur','directeur');
- · L'opérateur BETWEEN ... AND permet de spécifier un intervalle de valeurs :
	- Quels employés gagnent entre 25000 et 30000 euros ? SELECT Nom, Salaire FROM Employe WHERE Salaire BETWEEN 25000 AND 30000;
	- $\bullet$  Attention à ne pas confondre le AND du BETWEEN avec celui qui correspond au ∧.

**KOD KARD KED KED E VOOR** 

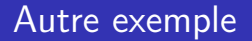

Quels sont les employés directeur ou ingénieur, embauchés entre le 1<sup>er</sup> janvier 1990 et le 31 décembre 1999 gagnant moins de 32000 euros ?

SELECT Nom, Embauche, Fonction, Salaire FROM Employe WHERE Fonction IN ('ingenieur','directeur') AND Embauche BETWEEN '1990-01-01' AND '1999-12-31' AND Salaire < 32000 ;

**KORK ERKER ADE YOUR** 

condition, connecteur ∧

## Valeurs non définies

En pratique, il est possible d'avoir des valeurs non définies.

- **Elles sont représentées par le mot clé NULL.**
- On peut tester si une valeur n'est pas définie grâce à la condition IS NULL (ou au contraire IS NOT NULL)

Schéma : Batiment(Num\_bat, Nom\_bat, Ent\_princ, Ent\_Sec)

- Les bâtiments qui n'ont pas d'entrée secondaire auront une valeur NULL pour l'attribut Ent Sec.
- La requête suivante indique les bâtiments n'ayant pas d'entrée secondaire : SELECT  $*$ FROM Batiment

**KORK ERKER ADE YOUR** 

WHERE Ent\_sec IS NULL :

Bases de données Interrogation Requêtes simples

## Tri du résultat d'une requête

En pratique, il peut être intéressant de trier le résultat d'un requête.

SELECT  $att_1$ ,  $att_2$ , ... FROM nom table WHERE condition ORDER BY  $att_i$ ,  $att_j$ ,  $\ldots$ 

- Le résultat de la requête est trié par ordre croissant sur l'attribut atti
- En cas d'égalité entre deux lignes au niveau de l'attribut *att<sub>i</sub>*, on utilise l'attribut *att<sub>j</sub>,* etc ...
- Dans un ORDER BY, il est possible de faire suivre le nom d'un attribut par ASC ou DESC pour indiquer un ordre croissant ou décroissant.

Bases de données Interrogation Requêtes simples

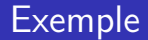

Schéma :

Employe(Nom, Num, Fonction, Num sup, Embauche, Salaire, Num Dept)

Donner le nom des employés du département numéro 20, en triant le résultat par salaire décroissant, puis par nom (croissant) :

**KORK ERKER ADE YOUR** 

SELECT Nom FROM Employe WHERE Num\_dept=20 ORDER BY Salaire DESC, Nom ; Bases de données Interrogation Sur plusieurs tables

### Requêtes sur plusieurs tables

SELECT  $att_1$ ,  $att_2$ , ...  $FROM$  nom  $table_1$ , nom  $table_2$ , ... WHERE condition ORDER BY att $_i$ , att $_j$ ,  $\dots$ 

- Il est possible d'utiliser plusieurs tables dans une requête.
- Cela correspond à effectuer un produit cartésien entre les différentes tables.
- <span id="page-16-0"></span>• Si un attribut est présent dans plusieurs tables utilisées, on doit l'écrire nom table att

### Jointures naturelles

On peut remplacer la virgule par NATURAL JOIN : SELECT  $att_1$ ,  $att_2, \ldots$ FROM nom\_table $_1$  NATURAL JOIN nom\_table $_2$ , ... WHERE condition ORDER BY att $_i$ , att $_j$ ,  $\dots$ 

**KORK ERKER ADE YOUR** 

Jointure naturelle sur les relations  $R(A_1, A_2, B_1, B_2)$  et  $S(C_1, C_2, B_1, B_2)$ , équivalent à :

```
SELECT A_1, A_2, R_1B_1, S_1B_2, C_1, C_2FROM R, S
WHERE R.B_1 = S.B_1 AND R.B_2 = S.B_2
```
Bases de données Interrogation Sur plusieurs tables

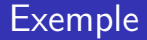

Schéma : Batiment(Num\_bat, Nom\_bat, Ent\_princ, Ent\_Sec) Departement(Num\_dept, Nom\_dept, Num\_bat)

Donner les départements avec leur bâtiments :

● Departement **⊠** $Batiment$ 

SELECT Num dept, Nom dept, Batiment.Num bat, Nom\_bat, Ent\_princ, Ent\_sec FROM Departement, Batiment WHERE Departement. Num  $bat =$  Batiment. Num  $bat$ ;

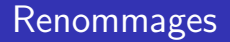

Il est parfois utile de renommer des tables :

SELECT  $att_1$ ,  $att_2$ , ...  $FROM$  nom table, nouveau nom,  $nom\_table$ ,  $norm_{2}$ , ... WHERE condition ORDER BY *att<sub>i</sub>, att<sub>j</sub>, ...* 

- Indication des renommage dans le FROM.
- Les anciens noms indiqués dans le FROM ne peuvent pas être utilisés dans les autres parties de la requête.
- Utile lorsque l'on veut effectuer des jointures ou des produits cartésiens d'une table avec elle-même.

Bases de données Interrogation Sur plusieurs tables

#### Exemple

Schema :

Employe(Nom, Num, Fonction, Num\_sup, Embauche, Salaire, Num\_Dept)

Donner les noms et la fonction des employés avec le nom de leur supérieur hiérarchique.

$$
\begin{array}{ll}\n\bullet\ \pi_{\mathsf{Nom},\mathsf{Superieur},\mathsf{Forction}}(\sigma_{\mathsf{Num}=\mathsf{Num}.\mathsf{sup}})\\ \times\\ \pi_{\mathsf{Nom},\mathsf{Num}.\mathsf{sum},\mathsf{Forction}}(\mathsf{Employee})\times\\ \pi_{\mathsf{Superieur},\mathsf{Num}}(\rho_{\mathsf{Nom}/\mathsf{Superieur}}(\mathsf{Employee}))))\n\end{array}
$$

**KOD KARD KED KED E VOOR** 

SELECT Employe.Nom, Employe.Fonction, Chef.Nom Superieur FROM Employe, Employe Chef  $WHERE$  Chef. Num = Employe. Num\_sup;

Bases de données Interrogation Sur plusieurs tables

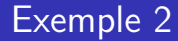

Schema : Employe(Nom, Num, Fonction, Num\_sup, Embauche, Salaire, Num\_Dept)

**KORK ERKER ADE YOUR** 

Quels sont les employés, donnés avec leur salaire, qui gagnent moins que Bellot ?

```
SELECT Employe.Nom, Employe.Salaire
FROM Employe, Employe bel
WHERE Employe.Salaire < bel.Salaire
AND bel.Nom = 'Bellot' ;
```
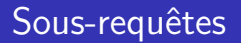

Il est possible d'utiliser le résultat d'une requête dans une autre requête.

- Augmentation de la puissance d'expression du langage.
- Les sous-requêtes sont utilisables dans les parties
	- WHERE
	- FROM (à condition de renommer le résultat)
	- SELECT (à condition que pour chaque ligne sélectionnée par la requête principale, on ne selectionne qu'une ligne dans la sous-requête).

**KORK ERKER ADE YOUR** 

• En cas de conflit sur les nom, c'est la déclaration la plus proche qui est utilisée.

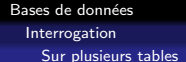

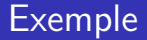

Si la sous-requête renvoie un résultat simple sur une ligne :

Schéma : Employe(Nom, Num, Fonction, Num sup, Embauche, Salaire, Num Dept)

**KORK ERKER ADE YOUR** 

Quels sont les employés ayant la même fonction que 'Jones' ?

```
SELECT Nom
FROM Employe
WHERE Fonction =
       (SELECT Fonction
       FROM Employe
       WHERE Nom='Jones') ;
```
## Exemple : Sous-requête liée à la requête principale

 $Schéma$  :

Employe(Nom, Num, Fonction, Num sup, Embauche, Salaire, Num Dept)

**KORKAR KERKER E VOOR** 

Quels sont les employés qui ne travaillent pas dans le même département que leur supérieur ?

```
SELECT Nom
FROM Employe Emp
WHERE Num\_depth !=
       (SELECT Num dept
        FROM Employe
        WHERE Emp. Num\_sup = Num);
```
## Sous-requêtes renvoyant plusieurs lignes

Opérateurs permettant d'utiliser de telles sous-requêtes :

- a  $\mathsf{IN}$  (sous requete)
	- vrai si a apparaît dans le résultat de sous requete.
- $a \Box$  ANY (sous requete) où □ peut être {=, <, >, <=, >=}
	- $\bullet$  vrai si il existe un b parmi les lignes renvoyées par sous requete tel que  $a \Box b$  soit vrai.
- $a \Box$  ALL (sous requete) où □ peut être {=, <, >, <=, >=}
	- vrai si pour toutes les lignes  $b$  renvoyées par sous requete,  $a \Box b$  est vrai.

- EXISTS (sous\_requete)
	- vrai si le résultat de sous requete n'est pas vide.

Bases de données Interrogation Sur plusieurs tables

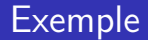

Schéma :

Employe(Nom, Num, Fonction, Num sup, Embauche, Salaire, Num Dept)

Quels sont les employés, donnés avec leur salaire, gagnant plus que tous les employés du département 20?

**KOD KARD KED KED E VOOR** 

```
SELECT Nom, Salaire
FROM Employe
WHERE Salaire > ALL (SELECT Salaire
                     FROM Employe
                     WHERE Num_dept = 20);
```
Bases de données Interrogation Sur plusieurs tables

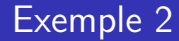

Schéma : Employe(Nom, Num, Fonction, Num sup, Embauche, Salaire, Num Dept)

Quels sont les employés qui ont un subalterne ?

SELECT Nom FROM Employe Chef WHERE EXISTS (SELECT Nom FROM Employe WHERE Employe. Num  $\sup$  = Chef. Num) ;

## Sous-requête avec un résultat à plusieurs colonnes

On peut utiliser la notation  $(a, b, \ldots)$  pour former un n-uplet à comparer avec le résultat de la sous-requête :

Schéma · Employe(Nom, Num, Fonction, Num\_sup, Embauche, Salaire, Num\_Dept)

Quels sont les employés ayant même fonction et même supérieur que 'Bellot' ?

```
SELECT Nom
FROM Employe
WHERE (Fonction, Num sup) = (SELECT Fonction, Num sup
                             FROM Employe
                             WHERE Nom='Bellot') ;
```
**KORKAR KERKER E VOOR** 

## Sous-requêtes imbriquées

Il est possible d'imbriquer les sous-requêtes :

Employe(Nom, Num, Fonction, Num sup, Embauche, Salaire, Num Dept)

Donner le nom et la fonction des employés du département 20 ayant même fonction qu'une personne du département de 'Dupont'.

```
SELECT Nom, Fonction
FROM Employe
WHERE Num \text{depth} = 20AND fonction IN
        (SELECT Fonction
         FROM Employe
         WHERE Num.dept = (SELECT Num.deptFROM Employe
                            WHERE Nom = 'Dupont'));
                                     KORK ERKER ADE YOUR
```
# Opérations ensemblistes

- **Permettent de combiner les résultats de plusieurs SELECT.**
- Opérateur :
	- ∪ : UNION
	- ∩ : INTERSECTION
	- $\bullet$   $\cdot$  MINUS
- Pas de doubles (DISTINCT implicite).
- Les SELECT doivent contenir le même nombre d'attributs.
- Les noms des attributs sont ceux du premier SELECT.
	- C'est l'ordre des attributs qui compte.
- Seul le dernier SELECT peut contenir un ORDER BY.
	- Les colones à utiliser pour le tri sont précisées par leur numéro et pas par leur attribut.

Bases de données Interrogation Sur plusieurs tables

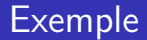

#### Schéma :

Employe1(Nom, Num, Fonction, NumSup, Embauche, Salaire, NumDept) Employe2(Nom, Num, Fonction, Numsup, Embauche, Salaire, NumDept)

Liste des département ayant des employé dans 2 filiales dont les employés sont donnés par Employe1 et Employe2 :

```
(SELECT NumDept FROM Employe1)
INTERSECT
(SELECT NumDept FROM Employe2) ;
```
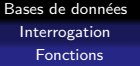

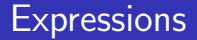

Il est possible d'utiliser des expressions plus complexes que simples attributs.

Entre autres :

- Fonctions et expressions arithmétiques
- **Fonctions sur les chaînes de caractères**
- **•** Fonctions sur les dates
- **A** Fonctions de conversion

<span id="page-32-0"></span>Il existe également des fonctions de groupes permettant de traiter plusieurs lignes à la fois.

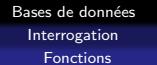

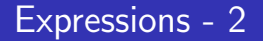

Ces expressions sont utilisables :

- Dans le SELECT :
	- le nom dans la relation résultat est en général l'expression elle-mˆeme
		- ⇒ utiliser le renommage.
- Dans le WHERE :
	- permet d'exprimer des conditions plus complexes
- **O** Dans le ORDER BY :
	- il est ainsi possible de trier les lignes selon des valeur plus complexes que de simples attributs

Bases de données Interrogation Fonctions

# Quelques fonctions numériques

- $\bullet$  + : unaire et binaire ;
- − : unaire et binaire ;
- ∗ : multiplication et / : division ;
- $\bullet$  ABS(e) : valeur absolue de e ;
- $\bullet$   $COS(e)$  : cosinus de e avec e en radians;
- $\bullet$  SQRT(e) : racine carrée de e ;
- $\bullet$   $MOD(m, n)$ : reste de la division entière de m par n,

vaut 0 si  $n = 0$ :

- $ROUND(e, n)$ : valeur arrondie de e à n chiffres après la virgule, *n* optionnel et vaut  $0$  par défaut;
- $\bullet$  TRUNC(e, n) : valeur tronquée de e à n chiffres après la virgule,  $n$  optionnel et vaut  $0$  par défaut.

Pour ROUND et TRUNC, si n est négatif cela indique des chiffres avant la virgule.**KORK ERKER ADE YOUR** 

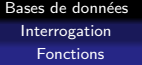

#### **Exemple**

Schéma : Employe(Nom, Num, Fonction, Num\_sup, Embauche, Salaire, Num\_Dept)

**KORK ERKER ADE YOUR** 

Donner pour chaque commercial son revenu (salaire  $+$ commission) :

```
SELECT Nom, (Salaire + Commission) Revenu
FROM Employe
WHERE Fonction = 'commercial' ;
```
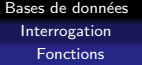

Schéma : Employe(Nom, Num, Fonction, Num\_sup, Embauche, Salaire, Num\_Dept)

**KORK ERKER ADE YOUR** 

Donner la liste des commerciaux classée par rapport commission/salaire décroissant.

```
SELECT Nom, (Commission/Salaire) Rapport
FROM Employe
WHERE Fonction = 'commercial'
ORDER BY Commission/Salaire ;
```
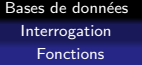

Schéma : Employe(Nom, Num, Fonction, Num\_sup, Embauche, Salaire, Num\_Dept)

Donner, avec leur salaire journalier arrondi au centime près, la liste des employés dont la commission est inférieure à 50% du salaire.

SELECT Nom, ROUND(Salaire/(22\*12), 2) SJournalier FROM Employe WHERE Commission  $\leq$  Salaire  $*$  0.5;

**KORK ERKER ADE YOUR** 

#### Bases de données Interrogation Fonctions

## Fonctions sur les chaînes de caractères

- $\bullet$  CONCAT( $e_1, e_2$ ) : concaténation de  $e_1$  et  $e_2$ 
	- $\bullet$  Dans certains systèmes, CONCAT peut prendre plus de deux arguments.
	- $\bullet$  Dans certains systèmes, CONCAT est représenté par l'opérateur binaire ||.
- REPLACE(e, old, new) : Renvoie e dans laquelle les occurrences de old on été remplacées par new.
- $\bullet$  UPPER(e) : convertit e en majuscules.
- LENGTH $(e)$ : longueur de e.
- $\bullet$  INSTR(e, s) : donne la position de la première occurrence s dans e.
- $\bullet$  SUBSTR(e, n, l) ou SUBSTRING(e, n, l) : renvoie la sous-chaîne de e commençant au caractère  $n$  et de longueur l
	- $\bullet$  si l n'est pas précisé, on prend la sous-chaîne du caractère n jusqu'à la fin de e. 4 D > 4 P + 4 B + 4 B + B + 9 Q O

Bases de données Interrogation Fonctions

### Fonctions sur les dates

Oracle :

- $\bullet$  d + n ou d n : d est une date, le résultat est d  $\pm$  n jours.
- ADD MONTHS $(d, n)$ : ajoute n mois à d.
- $\bullet$  d<sub>1</sub> d<sub>2</sub> : nombre de jours entre d<sub>1</sub> et d<sub>2</sub>.
- SYSDATE : date courante.

MySQL :

- ADDDATE(d, INTERVAL  $n$  DAY) : ajoute  $n$  jours à d.
	- · DAY peut être remplacé par SECOND, MINUTE, HOUR, MONTH, ou YEAR.
- $\bullet$  SUBDATE(d, INTERVAL n DAY) : similaire à ADDDATE, mais effectue une soustraction.
- DATEDIFF( $d_1, d_2$ ) : nombre de jour entre  $d_1$  et  $d_2$ .
- SYSDATE() : date courante.

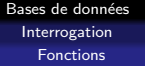

### Exemple

#### Schéma : Employe(Nom, Num, Fonction, Num sup, Embauche, Salaire, Num Dept)

Donner nombre de jours depuis l'embauche de chaque employé.

**KORK ERKER ADE YOUR** 

SELECT Nom, DATEDIFF(SYSDATE(),Embauche) FROM Employe ;

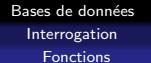

## Fonctions de conversion

 $\bullet$  ASCII(e) : renvoie le code ASCII du premier caractère de e. Oracle :

- $\bullet$  CHR(e) : renvoie le caractère dont le code ASCII est e.
- $\bullet$  TO\_NUMBER(e) convertit la chaîne e en nombre.
- $\bullet$  TO\_CHAR(e, format) convertit e en chaîne de caractères.
	- e peut être un nombre ou une date;
	- · format indique la forme que doit avoir le résultat.
- TO\_DATE(e, format) convertit une chaîne de caractères en date.
	- format est un chaîne de caractères contenant une indication sur la représentation de la date.

**KORK ERKER ADE YOUR** 

ex : TO DATE('12122003','ddmmyyyy') donne la date '2003-12-12'

Bases de données Interrogation Fonctions

#### Fonction de conversion - 2

MySQL :

- CAST(e AS type) ou CONVERT(e,type) : convertit e en type.
	- type peut être BINARY, CHAR, DATE, TIME, DATETIME, SIGNED, UNSIGNED

**KOD KARD KED KED E VOOR** 

# Exécution naïve

 $SELECT$  att<sub>1</sub>, att<sub>2</sub>, ...  $FROM$  table<sub>1</sub>, table<sub>2</sub>,  $\dots$ WHERE condition ORDER BY att $_i$ , att $_j$ ,  $\dots$ 

- Récupération des données dans le FROM  $\rightarrow$  on obtient un produit cartésien table<sub>1</sub>  $\times$  table<sub>2</sub>  $\times$  ...
- Filtrage des n-uplets obtenus en utilisant la condition du **WHERE**
- Tri des n-uplets restant suivant l'ordre spécifié par ORDER BY

**KORK ERKER ADE YOUR** 

<span id="page-43-0"></span>• Calcul des n-uplets indiqué dans le SELECT à partir des restant n-uplets triés.

## Exécution naïve -  $2$

SELECT  $att_1$ ,  $att_2$ , ...  $FROM$  table<sub>1</sub>, table<sub>2</sub>, ... WHERE condition ORDER BY att $_i$ , att $_j$ ,  $\dots$ 

- Les requêtes imbriquées dans le FROM sont exécutées juste avant la création du produit cartésien.
- Les requêtes imbriquées dans le WHERE sont exécutées pour chaque n-uplet à tester.

En réalité, le SGBD optimise l'exécution des requêtes.

· Par exemple, les sous-requêtes dans le WHERE qui ne dépendent pas de la requête principale ne seront exécutées qu'une seule fois.

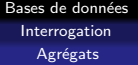

#### Exemple

Schéma : Departement(Num\_dept, Nom\_dept, Num\_bat) Batiment(Num\_bat, Nom\_bat, Ent\_princ, Ent\_Sec)

```
SELECT Nom_dept, Batiment.Nom_bat
FROM Departement, Batiment
WHERE Departement.Num_bat = Batiment.Num_bat
ORDER BY Nom_dept ;
```
4 D > 4 P + 4 B + 4 B + B + 9 Q O

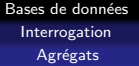

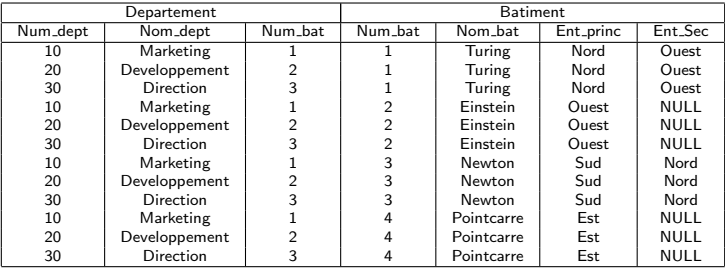

FROM Departement, Batiment

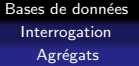

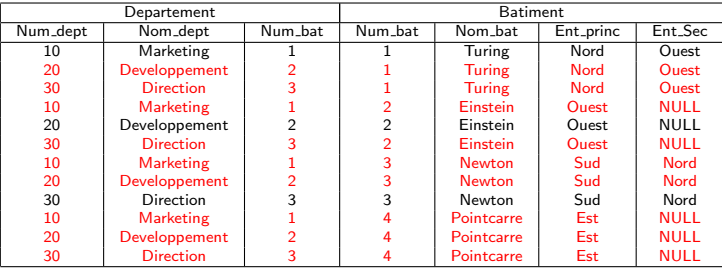

WHERE Departement. Num\_bat = Batiment. Num\_bat

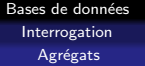

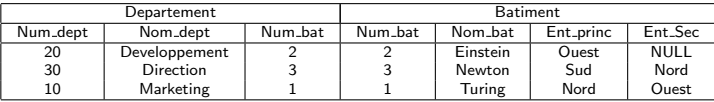

ORDER BY Nom\_dept

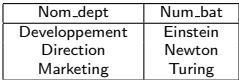

SELECT Nom dept, Batiment.Nom bat

# **Regroupements**

 $SPEECT$  att<sub>1</sub>, att<sub>2</sub>, ...  $FROM$  table<sub>1</sub>, table<sub>2</sub>, ... WHERE condition GROUP BY att<sub>k</sub>, att<sub>l</sub>,  $\dots$ ORDER BY att $_i$ , att $_j$ ,  $\dots$ 

Le GROUP BY, exécuté après le WHERE, indique de procéder à une répartition du résultat en groupes de n-uplets :

- Deux n-uplets sont dans un groupe s'il ont mêmes valeurs sur les attributs  $att_k$ ,  $att_l$ , ...
- Si deux n-uplets sont dans deux groupes, alors il y a au moins un attribut parmi  $att_k$ ,  $att_l$ ,  $\ldots$  pour lequel ils ont une valeur différente.

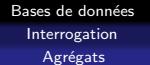

### Conséquences du regroupement

• La requête ne renvoie qu'un seul n-uplet par groupe.

- Le SELECT et le ORDER BY ne peuvent utiliser que des attributs présents dans le GROUP BY.
	- Dans un groupe, la valeur pour les attributs du GROUP BY est fixe, on peut donc l'utiliser.
	- En revanche, la valeur pour les autres attributs peut varier, ce qui rend leur utilisation directe impossible.

**KORK ERKER ADE YOUR** 

(On ne saurait pas quelle valeur utiliser.)

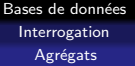

## Exemple

Schéma : Employe(Nom, Num, Fonction, Salaire, Num<sub>-</sub>Dept) SELECT Fonction,Num Dept FROM Employe GROUP BY Fonction, Num Dept ORDER BY Num\_Dept;

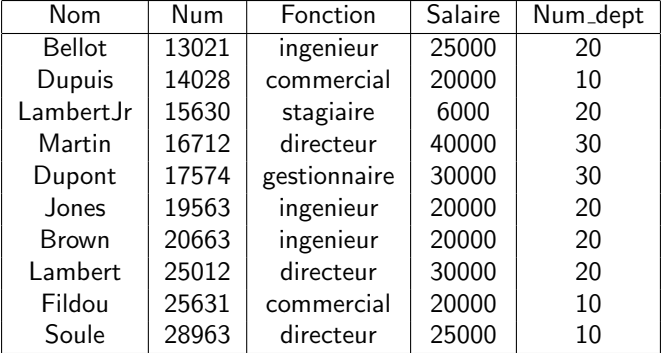

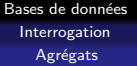

SELECT Fonction FROM Employe GROUP BY Fonction, Num Dept

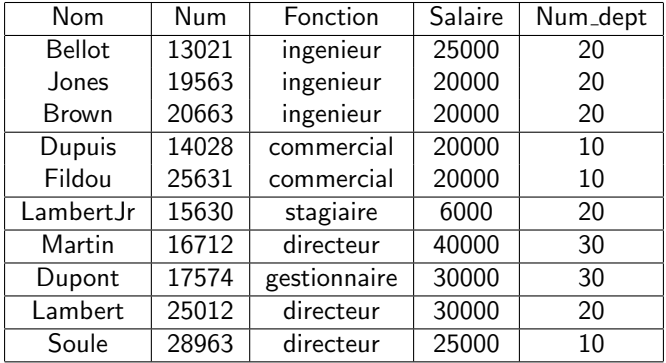

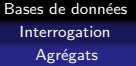

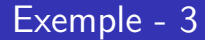

#### ORDER BY Num Dept

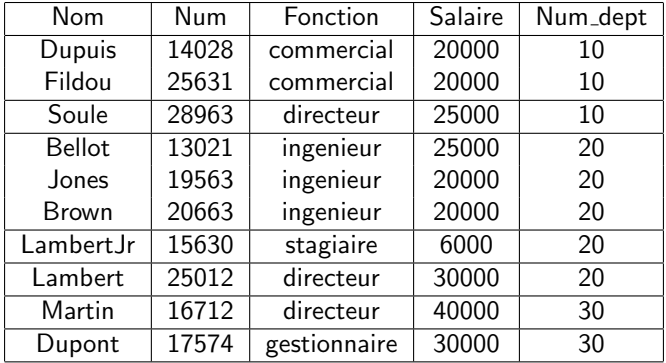

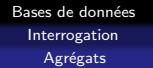

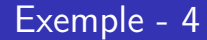

#### SELECT Fonction, Num Dept

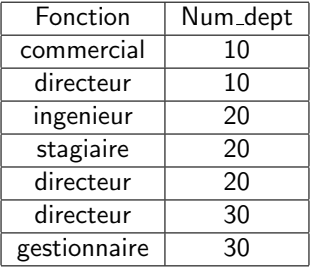

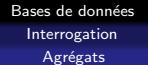

## Fonctions d'agrégation

- Fonctions agissant sur un ensemble de valeurs atomiques.
- Utilisables en conjonction avec un GROUP BY pour combiner les valeurs des attributs qui ne font pas partie du GROUP BY.
- **.** Utilisées dans le SELECT et dans le ORDER BY.
- On ne peut *pas* les utiliser dans le WHERE. (Le where a lieu avant regroupement.)
- $\bullet$  Par exemple,  $AVG(e)$  donne la moyenne de l'expression e pour le groupe considéré.

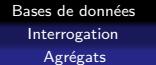

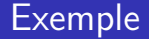

#### Schéma : Employe(Nom, Num, Fonction, Salaire, Num Dept)

**KOD KARD KED KED E VOOR** 

Donner le salaire moyen pour chaque fonction :

SELECT Fonction, AVG(Salaire) SalaireMoyen FROM Employe GROUP BY Fonction ;

Bases de données Interrogation Agrégats

### Fonctions d'agrégation - 2

- $\bullet$  COUNT(e) : Le nombre d'occurrences de e dans le groupe.
	- Les n-uplets pour lesquels e vaut NULL ne sont pas comptés.
	- \* peut remplacer e. Compte alors le nombre de n-uplets du groupe.
- $\bullet$   $MAX(e)$  : La valeur maximale de e pour le groupe.
- $\bullet$  MIN(e) : La valeur minimale de e pour le groupe.
- $\bullet$  SUM(e) : La somme des valeurs de e pour le groupe.
- $\bullet$  AVG(e) : La moyenne de l'évaluation de e sur le groupe.
- $\bullet$  STDDEV(e) : L'écart-type de e pour le groupe.
- VARIANCE(e) : La variance de e pour le groupe.

e peut être précédé du mot clé DISTINCT : dans ce cas, on ´elimine les doublons.

**.** Important pour COUNT, SUM, AVG, STDDEV et VARIANCE.**KOD KARD KED KED E VOOR** 

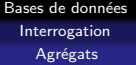

### Exemple

Schéma : Employe(Nom, Num, Fonction, Salaire, Num Dept) Departement(Num\_dept, Nom\_dept, Num\_bat)

Donner pour chaque département le nombre de fonction différentes occupée dans ce département :

SELECT Nom dept, COUNT(DISTINCT Fonction) NbFonctions FROM Employe, Departement  $WHERE$  Employe. Num dept = Departement. Num dept GROUP BY Departement.Num dept, Nom dept ;

**K ロ ▶ K @ ▶ K 할 X X 할 X 및 할 X X Q Q O** 

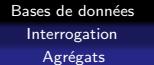

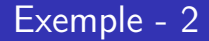

Schéma : Employe(Nom, Num, Fonction, Salaire, Num Dept)

Donner pour chaque département le ou les employés qui ont le plus haut salaire :

**KOD KARD KED KED E VOOR** 

```
SELECT Num dept, Nom, Salaire
FROM Employe
WHERE (Num dept, Salaire) IN
  (SELECT Num dept, MAX(Salaire)
   FROM Employe
   GROUP BY Num dept) ;
```
Bases de données Interrogation Agrégats

## Sélection des groupes

SELECT att<sub>1</sub>, att<sub>2</sub>,  $\dots$  $FROM$  table<sub>1</sub>, table<sub>2</sub>,  $\dots$ WHERE condition GROUP BY att<sub>k</sub>, att<sub>l</sub>,  $\dots$ HAVING condition\_groupe ORDER BY att $_i$ , att $_j$ ,  $\dots$ 

- Le WHERE ne pour que sur les n-uplets individuels, avant regroupement.
- La condition du HAVING pour sur les groupes et pas sur les n-uplets individuels :
	- Utilisation directe des attributs du GROUP BY possible.
	- $\bullet$  Utilisation des autres attributs à travers les fonctions d'agrégation.
	- $\bullet$  Exécuté entre le GROUP BY et le ORDER BY.

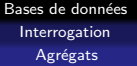

### Exemple

```
SELECT Num Dept, COUNT(DISTINCT Fonction) NbFonctions
FROM Employe
WHERE Salaire > 15000
GROUP BY Num Dept
HAVING COUNT(*) > 2;
```
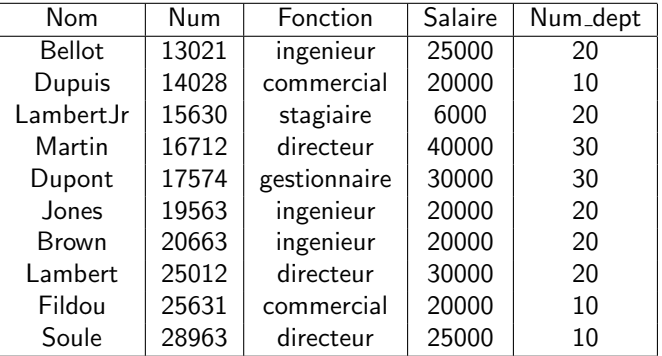

Bases de données Interrogation Agrégats

#### FROM Employe WHERE Salaire > 15000

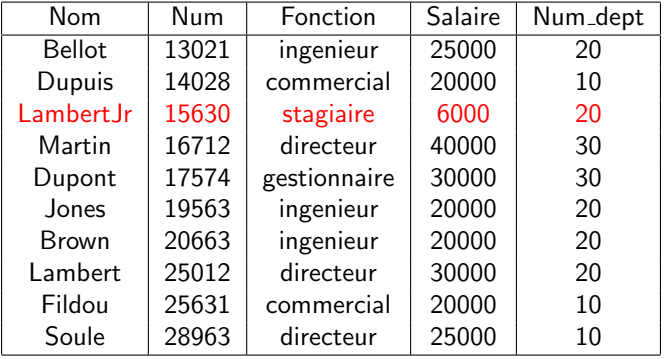

Bases de données Interrogation Agrégats

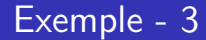

#### GROUP BY Num Dept

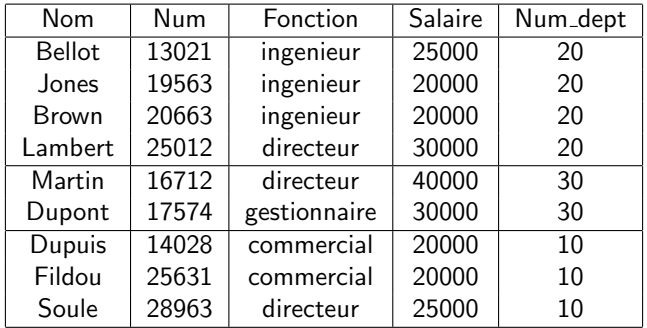

Bases de données Interrogation Agrégats

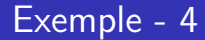

#### HAVING COUNT(\*) > 2

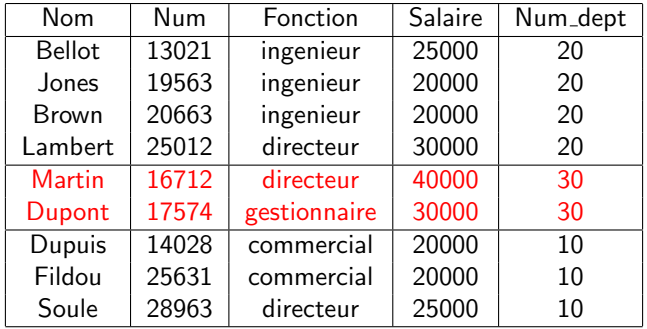

K ロ X イロ X K ミ X K ミ X ミ → S V C Y C

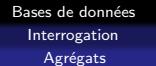

#### SELECT Num Dept, COUNT(DISTINCT Fonction) NbFonctions

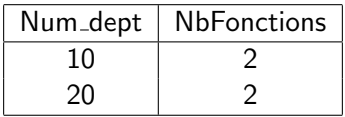

K ロ ▶ K @ ▶ K 할 ▶ K 할 ▶ | 할 | ⊙Q @

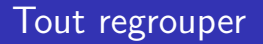

Utilisation d'une fonction d'agrégation sans GROUP BY :

- Provoque la création d'un groupe englobant tous les n-uplets sélectionnés.
- Le SELECT ne peut alors contenir que des fonctions d'agrégation.
- Utile pour obtenir des informations sur l'ensemble des lignes sélectionnées.

**KORK ERKER ADE YOUR** 

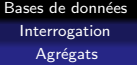

### Exemple

Schéma : Employe(Nom, Num, Fonction, Salaire, Num\_Dept)

Donner le total des salaires du département 10 :

**KORK ERKER ADE YOUR** 

```
SELECT SUM(Salaire)
FROM Employe
WHERE Num_dept = 10;
```
## Double regroupement

Utilisation d'une fonction d'agrégation au résultat d'une fonction  $d'$ agrégation dans un SELECT :

- Possible uniquement dans une requête avec un GROUP BY.
- Cette utilisation provoque deux regroupements :
	- Premier regroupement classique par le GROUP BY
	- Deuxième regroupement implicite dû à la fonction d'agrégation dans le SELECT

**KORK ERKER ADE YOUR** 

Remarque : non implémenté dans MySQL, mais possibilité d'imiter ce comportement à l'aide d'une requête imbriquée.

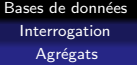

### Exemple

Schéma · Employe(Nom, Num, Fonction, Salaire, Num<sub>-</sub>Dept)

Donner la taille du plus gros département en termes de nombre d'employés.

SELECT MAX(COUNT(\*)) | SELECT MAX(NbEmp)

```
FROM Employe | FROM ( SELECT COUNT(*) NbEmp
GROUP BY Num dept ; FROM Employe
                           GROUP BY Num_dept)
                                    CountEmp ;
```
**KORK ERKER ADE YOUR** 

### Plan

#### **[Interrogation](#page-2-0)**

- **Requêtes simples**
- [Sur plusieurs tables](#page-16-0)
- **•** [Fonctions](#page-32-0)
- Aggrégats

#### 2 [Modifications d'une instance](#page-70-0)

Définition et modification du schéma d'une base

**KORK ERKER ADAM ADA** 

<span id="page-70-0"></span>[Exemple de mise en place d'une base](#page-109-0)

## Modification des données stockées dans une base

La modification s'effectue par ajout, suppression ou modification de n-uplets (lignes) dans l'instance de la base.

- SQL sert ici de langage de manipulation de données.
- Trois instructions SQL permettent ces modifications :
	- **.** INSERT
	- DELETE
	- UPDATE
- Ces instructions de mise à jour peuvent utiliser des (morceaux de) requête afin d'effectuer des calculs pour sélectionner et/ou générer des données.
## **Insertion**

#### Instruction INSERT

- $\bullet$  INSERT INTO nom\_table(att<sub>1</sub>, ..., att<sub>n</sub>) VALUES(val<sub>1</sub>, ..., val<sub>n</sub>)
- Ajoute le n-uplet  $(val_1, \ldots, val_n)$  à la relation nom table.
- $val_i$  correspond à l'attribut att<sub>i</sub>.
- Si un attribut de la relation *nom\_table* n'apparaît pas dans  $att_1, \ldots, att_n$ , alors la valeur du n-uplet pour cet attribut est NULL.
- La spécification des attributs  $att_1, \ldots, att_n$  est optionnelle
- Si on précise pas les attributs, il faut donner une valeur à tous les attributs.
	- L'ordre sur des valeurs  $(va l_1, \ldots, v a l_n)$  est celui des attributs dans la définition de la relation nom table.
	- C'est un des cas où cet ordre est important. **KOD KARD KED KED BE VOOR**

Bases de données Modifications d'une instance

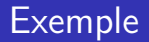

Schéma : Batiment(Num\_bat, Nom\_bat, Ent\_princ, Ent\_Sec)

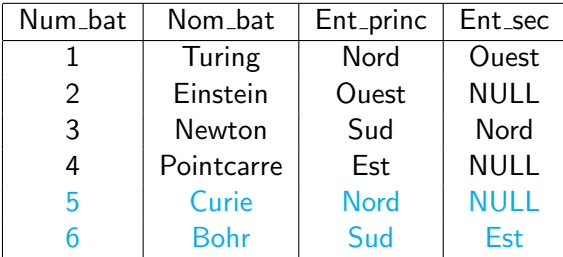

INSERT INTO Batiment (Nom\_bat, Num\_bat, Ent\_princ) VALUES ('Curie',5,'Nord') ;

INSERT INTO Batiment VALUES (6,'Bohr','Sud','Est') ;

## Insertion utilisant une requête

```
INSERT INTO nom_table(att_1, \ldots, att_n)
SELECT e_1, \ldots, e_nFROM . . .
```
- Insertion dans *nom table* des n-uplets calculés par la requête SELECT . . . FROM . . .
- La requête ne peut pas contenir de ORDER BY
	- De toute façon, c'est le SGBD qui détermine l'ordre dans lequel les n-uplets sont stockés.
- Le nom des colonnes dans le résultat de la requête n'est pas important : c'est l'ordre des expressions qui compte.

## Exemple

Schéma :

Departement(Num\_dept, Nom\_dept, Num\_bat) Batiment(Num\_bat, Nom\_bat, Ent\_princ, Ent\_Sec) Dept important(Nom,Bat)

Ajouter à la table Dept\_important les départements qui sont dans des batiments ayant une entrée secondaire :

**KORK ERKER ADE YOUR** 

INSERT INTO Dept important(Bat,Nom) SELECT Nom\_bat, Nom\_dept FROM Batiment, Departement  $WHERE$  Departement. Num bat  $=$  Batiment. Num bat AND Ent\_sec IS NOT NULL;

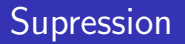

DELETE FROM nom table WHERE condition

- Supprime les n-uplets de la relation *nom\_table* qui vérifient condition.
- o condition peut être aussi complexe qu'une condition exprimée dans le WHERE d'un SELECT.
	- En particulier, *condition* peut contenir des requêtes imbriquées.
	- Les requêtes imbriquées ne peuvent pas faire référence à nom\_table, car elle est en cours de modification.
- WHERE *condition* est optionnel.
	- Si le WHERE est omis, tous les n-uplets sont supprimés (cela revient à utiliser a condition TRUE).

Bases de données Modifications d'une instance

## Exemple

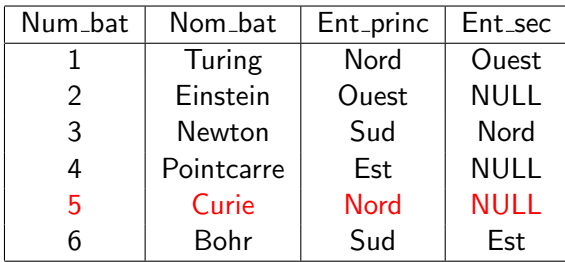

K ロ ▶ K @ ▶ K 할 > K 할 > 1 할 > 1 이익어

Supprimer le bâtiment numéro 5 :

DELETE FROM Batiment WHERE Num\_bat  $= 5$ ;

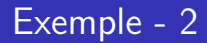

Schéma · Batiment(Num\_bat, Nom\_bat, Ent\_princ, Ent\_Sec) Departement(Num\_dept, Nom\_dept, Num\_bat)

Supprimer les bâtiments qui ne correspondent à aucun département :

**KORK ERKER ADE YOUR** 

<span id="page-78-0"></span>DELETE FROM Batiment WHERE Num bat NOT IN (SELECT Departement.Num bat FROM Departement) ;

# Modification de n-uplets

UPDATE nom table SET att<sub>1</sub> =  $e_1$ .  $att_2 = e_2$ .

. . . WHERE condition

- *condition* indique les lignes à modifier.
- att<sub>i</sub> prend la valeur calculée par l'expression  $e_i$ .
- $e_i$  peut utiliser  $att_1, att_2, \ldots$ , y compris  $att_i$ .
	- Ce sont les anciennes valeurs de  $att_1, att_2, \ldots$  qui seront utilisées pour le calcul.
- $\bullet$  Les  $e_i$  peuvent être des requêtes à condition qu'elles renvoient un unique résultat et que *nom table* n'apparaisse pas dans un FROM.
- <span id="page-79-0"></span>Similairement au DELETE, le WHERE est optionnel.
	- Si le WHERE est omis, tous les n-upl[ets](#page-78-0) [so](#page-80-0)[n](#page-78-0)[t m](#page-79-0)[od](#page-69-0)[i](#page-70-0)[fi](#page-86-0)és[.](#page-69-0)

 $\Omega$ 

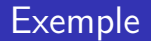

Schéma : Batiment(Num\_bat, Nom\_bat, Ent\_princ, Ent\_Sec)

Changer le nom du bâtiment numéro 3 en 'Copernic' :

<span id="page-80-0"></span>UPDATE Batiment SET Nom  $bat = 'Copernic'$ ;

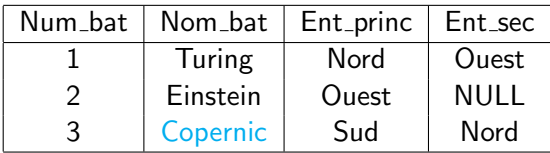

K ロ ▶ K @ ▶ K 할 > K 할 > 1 할 > 1 이익어

Bases de données Modifications d'une instance

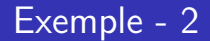

#### Schéma : Employe(Nom, Num, Fonction, Salaire, Num Dept)

**KORK ERKER ADE YOUR** 

Augmenter de  $10\%$  le salaire des ingénieurs :

UPDATE Employe SET Salaire  $=$  Salaire  $*$  1.1 WHERE Fonction  $=$  'ingenieur' ;

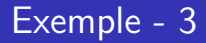

Schéma : Employe(Nom, Num, Fonction, Num sup, Embauche, Salaire, Num Dept) Departement(Num\_dept, Nom\_dept, Num\_bat)

Pour chaque département dont le chef n'est pas connu, spécifier que son chef est le plus ancien employé de ce département occupant la fonction de directeur.

Bases de données Modifications d'une instance

## Exemple - 3 - suite

```
UPDATE Departement
SET Num chef =
   (SELECT Num
    FROM Employe
    WHERE Fonction = 'directeur'
    AND Employe.Num_dept = Departement.Num_dept
    AND Embauche \leq ALL
          (SELECT Embauche
           FROM Employe E
           WHERE Fonction = 'directeur'
           AND E.Num_dept = Departement.Num_dept))
WHERE Num_chef IS NULL;
```
## **Transactions**

- Une transaction est un ensemble de modifications de la base qui forme un tout indivisible.
- Ces modifications doivent être effectuée entièrement ou pas du tout, sous peine de laisser la base dans un état incohérent.
- $\bullet$  Au cours d'une transaction, seul l'utilisateur ayant démarré cette transaction voit les modifications effectuées.

Bases de données Modifications d'une instance

## Transactions en SQL

Gestion des transactions en SQL :

## COMMIT ;

- Valide les modifications effectuées.
- Les modifications sont alors définitives et visibles par tous.

- <span id="page-85-0"></span>• ROLLBACK;
	- Annule les modifications effectuées depuis le début de la transaction.

# Différences de traitement des transactions entre SGBDs

Dans Oracle :

- Une nouvelle transaction est implicitement démarrée au début de la connection et après chaque COMMIT.
- Le système assure la cohérence des données en cas de mise à jour simultanée par deux utilisateurs, en utilisant un système de verrouillage automatique.

Dans MySQL :

- **Les tables doivent être stockées en utilisant le moteur de** stockage InnoDB ou BDB pour que les transactions soient gérées.
- Par défaut, chaque mise à jour est immédiatement validée (COMMIT automatique).
- <span id="page-86-0"></span>• Pour démarrer explicitement une transaction, on utilise l'instruction BEGIN ;
	- Dans ce cas le COMMIT automatique [es](#page-85-0)[t d](#page-87-0)é[sa](#page-86-0)[ct](#page-87-0)[i](#page-69-0)vé[.](#page-86-0)

 $4 \equiv 1$   $\equiv 0.99$ 

#### Bases de données

Définition et modification du schéma d'une base

## Plan

#### **[Interrogation](#page-2-0)**

- Requêtes simples
- [Sur plusieurs tables](#page-16-0)
- [Fonctions](#page-32-0)
- Aggrégats

### [Modifications d'une instance](#page-70-0)

3 Définition et modification du schéma d'une base

**KORK ERKER ADE YOUR** 

<span id="page-87-0"></span>[Exemple de mise en place d'une base](#page-109-0)

# Gestion du schéma d'une base

SQL est également un langage de définition de données :

- Permet de créer ou supprimer des tables.
- Permet de modifier la structure d'une table.
- **•** Permet de spécifier certaines contraintes d'intégrité sur le schéma.

DESC nom table :

Permet d'obtenir des informations sur le schéma d'une table.

- Les attributs et leur type.
- $\bullet$  Des informations sur certaines contraintes d'intégrité.

# Création de table

Lors de la création d'une table on indique :

- **e** Le nom des attributs.
- Le type de chaque attribut.

De manière optionnelle :

- Certaines contraintes d'intégrité.
- Des caractéristiques de stockage.
- $\bullet$  Des données provenant d'une requête.

# Création simple

CREATE TABLE nom\_table(att<sub>1</sub> type<sub>1</sub>, att<sub>2</sub> type<sub>2</sub>, ...);

- Crée une table nom\_table :
- ayant pour attributs  $att_1, att_2, \ldots;$
- att<sub>i</sub> ayant le type type<sub>i</sub>.

Exemple :

CREATE TABLE Departement (Num dept integer, Nom dept varchar(30), Num bat integer, Num chef integer) ;

# Création avec insertion de données

CREATE TABLE nom table  $(\text{att}_1, \text{type}_1, \text{att}_2, \text{type}_2, \ldots)$ AS SELECT ...;

- Crée la table comme précédemment
- Ajoute les données à la table comme si on avait exécuté : INSERT INTO nom\_table SELECT ...;
- La spécification des attributs est optionnelle. Si les attributs sont omis :
	- Le nom des attributs est donné par le SELECT.
		- **Implique un renommage obligatoire des expressions du** SELECT.
	- Le type des attributs est déduit à partir du SELECT.
		- On peut utiliser les fonctions de conversion de type dans le SELECT.
- Pas de ORDER BY dans le SELECT.

## Exemple

Créer une table dans laquelle on indique pour chaque département son nom et le numéro de son chef, ce dernier étant l'employé du département ayant le salaire le plus élevé.

4 D > 4 P + 4 B + 4 B + B + 9 Q O

```
CREATE TABLE Chef_dept
\DeltaS
SELECT Nom dept, Num Chef
FROM Employe, Departement
WHERE Employe.Num dept = Departement.Num dept
AND Employe.Salaire >=
    (SELECT MAX(Salaire)
     FROM Employe E
     WHERE E.Num_dept = Departement.Num_dept);
```
## Vues

Une vue est une requête à laquelle on donne un nom.

- Utilisable comme une table dans un SELECT.
- La vue est recalculée à chaque utilisation.
- Pas d'opération de mise à jour directement sur une vue.

**KORK ERKER ADE YOUR** 

 $C$ réation  $\cdot$ 

<span id="page-93-0"></span>CREATE VIEW nom vue AS SELECT ...

Définition et modification du schéma d'une base

# Quelques types SQL Numériques

Type DECIMAL(precision,echelle)

- **·** Représente un nombre codé sur *precision* chiffres, avec echelle chiffres après la virgule.
- $\bullet$  echelle est optionnel et vaut 0 par défaut.
- **·** precision est optionnel si echelle n'est pas indiqué.
	- $\bullet$  Oracle  $\rightarrow$  valeur par défaut : 38
	- MySQL  $\rightarrow$  valeur par défaut : 10

Type FLOAT(precision)

- Représente un nombre à virgule flottante.
- **•** *precision* est optionnel.
	- $\bullet$  Oracle  $\rightarrow$  precision en binaire, par défaut : 126 (soit 38 en décimal)
	- $\bullet$  MySQL  $\rightarrow$  precision en décimal, par défaut : 10

Les types INTEGER, INT, DOUBLE, . . . sont des raccourcis pour des formes particulières de DECIMAL ou FL[OA](#page-93-0)[T](#page-95-0)

# Quelques types SQL sur les caractères

Type CHAR(*longueur*)

• Chaîne de caractères de taille fixe longueur.

Type VARCHAR(longueur)

<span id="page-95-0"></span>• Chaîne de caractère de taille variable longueur.

K ロ ▶ K @ ▶ K 할 ▶ K 할 ▶ 이 할 → 9 Q @

Bases de données Définition et modification du schéma d'une base

# Objets de grande taille

#### Oracle

· Types BLOB et CLOB : jusqu'à 8 To de données binaires (BLOB) ou de caractères (CLOB).

## MySQL

• Types BLOB et TEXT : jusqu'à 64 Ko de données binaires ou de caractères.

- $\bullet$  Types MEDIUMBLOB et MEDIUMTEXT : jusqu'à 16 Mo.
- Types LONGBLOB et LONGTEXT : jusqu'à 4 Go.

Définition et modification du schéma d'une base

## **Dates**

#### Oracle

- $\bullet$  Type DATE : date, y compris l'heure à la seconde près.
- $\bullet$  Type TIMESTAMP : plus précis.

MySQL

- $\bullet$  Type DATE : date au jour près.
- $\bullet$  Type DATETIME : date  $+$  heure à la seconde près
- Type TIMESTAMP : nombre de secondes écoulées depuis le 1er janvier 1970, affichage similaire à DATETIME
- Type TIME : un nombre d'heures:minutes:secondes

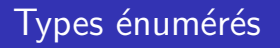

## MySQL :

- $\bullet$  Type ENUM('val<sub>1</sub>', 'val<sub>2</sub>', ...) :
	- $\bullet$  Les valeurs autorisées pour l'attribut sont val<sub>1</sub>, val<sub>2</sub>, ...

#### Oracle :

- Type VARCHAR $(n)$  CHECK (att IN  $('val<sub>1</sub>', 'val<sub>2</sub>', ...)$ ):
	- $\bullet$  att est l'attribut dont on définit le type.
	- Les valeurs autorisées pour l'attribut sont val, val, ...
	- $n$  doit être supérieur à la plus grande longueur de valeur val<sub>i</sub>.

**KORKARA KERKER SAGA** 

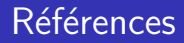

Oracle : http ://download-uk.oracle.com/docs/cd/ B19306 01/server.102/b14220/datatype.htm

MySQL : http ://dev.mysql.com/doc/refman/5.0/fr/column-types.html

# Contrainte NOT NULL

- Il est possible d'ajouter NULL ou NOT NULL après un type dans une définition de table pour indiquer si la valeur NULL est acceptée pour l'attribut.
- Par défaut, la valeur NULL est acceptée.

Exemple :

## CREATE TABLE Bureau(Num emp INTEGER, Num bat INTEGER NOT NULL, Emplacement VARCHAR(20) NOT NULL) ;

Crée une table Bureau avec un attribut Nom emp entier pouvant être NULL, Num\_bat contenant un entier qui ne peut pas être NULL et enfin Emplacement contenant une chaîne de caractère et qui ne peut pas être NULL. **KORKAR KERKER E VOOR**  Bases de données Définition et modification du schéma d'une base

## Contraintes d'intégrité en général

```
CREATE TABLE nom_table (
          att<sub>1</sub> type<sub>1</sub>, att<sub>2</sub> type<sub>2</sub>, \dots,
          CONSTRAINT nom<sub>1</sub> contrainte<sub>1</sub>,
          CONSTRAINT nom<sub>2</sub> contrainte<sub>2</sub>, ...
) ;
```
 $\bullet$  CONSTRAINT *nom<sub>i</sub>* permet de nommer une contrainte.

**KORK ERKER ADE YOUR** 

• Le nom est optionnel.

Définition et modification du schéma d'une base

# Contraintes UNIQUE et PRIMARY KEY

- . . ., CONSTRAINT  $\mathit{nom}_c$  UNIQUE (att $_i$ , att $_j$ ,  $\dots$ ),  $\dots$ 
	- Impose que chaque n-uplet aie une combinaison de valeurs différente pour les attributs *att<sub>i</sub>, att<sub>j</sub>, ...* 
		- · Il est par contre possible d'avoir deux fois la même valeur pour un attribut atti
		- Si une des valeurs pour *att<sub>i</sub>, att<sub>j</sub>, .*.. est NULL, la contrainte ne s'applique pas sur le n-uplet concerné.
- ..., CONSTRAINT  $\mathit{nom}_c$  PRIMARY KEY (atti, atti,  $\ldots$ ),  $\ldots$ 
	- Indique que l'ensemble d'attribut  $(\textit{att}_i,\, \textit{att}_j,\, \ldots)$  sert d'identifiant principal (également appelé clé primaire) pour les n-uplets de la table.
	- Implique NOT NULL sur chacun des (*att<sub>i</sub>, att<sub>j</sub>, .*..) et UNIQUE $(\textit{att}_i, \textit{att}_j, \ldots)$
	- Il y a au maximum une contrainte PRIMARY KEY par table.

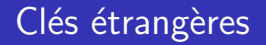

..., CONSTRAINT  $nom_c$  FOREIGN KEY ( $att_1, ..., att_k$ )  $\mathsf{REFERENCES}\; \mathit{table\_cible}(\mathit{att}'_1, \ldots, \mathit{att}'_k),\; \ldots$ 

Une clé étrangère est une *référence* vers la clé primaire d'une table.

- Tout comme les clé primaires, elles peuvent être constituées de plusieurs attributs.
- Les valeurs pour  $(\text{att}_1, \ldots, \text{att}_k)$  doivent correspondre aux valeurs d'un des n-uplets de table cible pour les attributs  $(\mathit{att}'_1, \ldots, \mathit{att}'_k)$ ;

Rmq : dans MySQL, seul le moteur de stockage InnoDB gère correctement les clés étrangères.

Bases de données Définition et modification du schéma d'une base

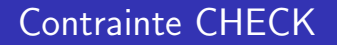

 $\ldots$ , CONSTRAINT nom<sub>c</sub> CHECK (condition),  $\ldots$ 

- o condition doit être vérifiée par chaque n-uplet stocké dans la table.
- La forme (att IN ('val<sub>1</sub>', 'val<sub>2</sub>', ...)) utilisée pour les types énumérés est un cas particulier de cette contrainte.

**KORKARA KERKER SAGA** 

#### !! Contrainte non vérifiée dans MySQL

# MySQL : moteurs de tables

Dans MySQL, il existe plusieurs moteurs de stockage pour les tables, parmi lesquels :

- MyISAM : le moteur de stockage par défaut.
- InnoDB : permet de gérer les clés étrangères et les transactions.

```
CREATE TABLE nom_table (...) ENGINE = InnoDB;
```
**•** Permet de créer une table utilisant le moteur InnoDB.

ALTER TABLE *nom\_table*  $ENGINE = InnoDB$ :

Permet de changer le moteur de stockage d'une table en InnoDB.

**KORKAR KERKER E VOOR** 

# Suppression et renommage de tables

DROP TABLE nom\_table :

- Supprime la table nom\_table.
- Il ne faut pas qu'une clé étrangère d'une autre table référence la table à supprimer.
- En Oracle, on peut ajouter à la fin le mot clé CASCADE pour déclencher la suppression des clés étrangères qui référencent la table à supprimer.

**KORK ERKER ADE YOUR** 

RENAME ancien\_nom TO nouveau\_nom;

**•** Renomme la table *ancien\_nom* en *nouveau\_nom*.

# Ajout, modification ou suppression d'attribut

ALTER TABLE nom\_table ADD att type NOT NULL

- Ajoute à la table *nom\_table* un attribut *att* contenant des données correspondant à type.
- On peut optionnellement spécifier NOT NULL lorsque l'on souhaite interdire la valeur NULL.

ALTER TABLE nom\_table MODIFY att nouveau\_type NOT NULL;

• Change le type de l'attribut *att*, en spécifiant optionnellement NOT NULL.

**KORK ERKER ADE YOUR** 

ALTER TABLE nom\_table RENAME COLUMN att TO nouvel\_att;

• Change le nom de att en nouvel att.

ALTER TABLE nom\_table DROP COLUMN att:

• Supprime l'attribut att de la table nom\_table.
### Ajouter ou supprimer une contrainte d'intégrité

ALTER TABLE nom\_table ADD CONSTRAINT nom<sub>c</sub> contrainte ;

- Ajoute la contrainte contrainte sur la table nom\_table.
- $\bullet$  CONSTRAINT *nom<sub>c</sub>* spécifie le nom optionnel de la contrainte.
- ALTER TABLE nom\_table DROP PRIMARY KEY:
	- Supprime la clé primaire.
- ALTER TABLE nom\_table DROP FOREIGN KEY nom\_cle ;

**KORKA SERKER ORA** 

• Supprime la clé étrangère nommée nom cle.

### Plan

#### **[Interrogation](#page-2-0)**

- Requêtes simples
- [Sur plusieurs tables](#page-16-0)
- **•** [Fonctions](#page-32-0)
- Aggrégats
- [Modifications d'une instance](#page-70-0)
- Définition et modification du schéma d'une base

**KORKA SERKER ORA** 

### <span id="page-109-0"></span>4 [Exemple de mise en place d'une base](#page-109-0)

# Exemple : Création du schéma Entreprise - 1

**KORK STRAIN A BAR SHOP** 

CREATE TABLE Employe ( Nom VARCHAR(30) NOT NULL, Num INTEGER, Fonction VARCHAR(30) NOT NULL, Num\_sup INTEGER, Embauche DATE NOT NULL, Salaire FLOAT NOT NULL, Num dept INTEGER NOT NULL, Commission FLOAT, PRIMARY KEY (Num) ) ENGINE=InnoDB ;

### Exemple : Schéma Entreprise - 2

CREATE TABLE Batiment ( Num bat INTEGER NOT NULL, Nom bat VARCHAR(30) NOT NULL, Ent\_princ VARCHAR(10) NOT NULL, Ent\_sec VARCHAR(10), PRIMARY KEY (Num\_bat) ) ENGINE=InnoDB ;

**KORK STRAIN A BAR SHOP** 

### Exemple : Schéma Entreprise - 3

### CREATE TABLE Departement ( Num dept INTEGER NOT NULL, Nom dept VARCHAR(30) NOT NULL, Num bat INTEGER, Num chef INTEGER, PRIMARY KEY (Num\_dept) ) ENGINE=InnoDB ;

# Exemple : Schéma Entreprise - 4

ALTER TABLE Employe ADD CONSTRAINT fk\_emp\_dept FOREIGN KEY (Num\_dept) REFERENCES Departement(Num\_dept);

**KORK STRAIN A BAR SHOP** 

ALTER TABLE Employe ADD CONSTRAINT fk\_emp\_sup FOREIGN KEY (Num\_sup) REFERENCES Employe(Num) ;

# Exemple : Schéma Entreprise - 5

ALTER TABLE Departement ADD CONSTRAINT fk\_dept\_bat FOREIGN KEY (Num\_bat) REFERENCES Batiment(Num\_bat);

ALTER TABLE Departement ADD CONSTRAINT fk\_dept\_chef FOREIGN KEY (Num\_chef) REFERENCES Employe(Num) ;

**KORK STRAIN A BAR SHOP** 

# Exemple : Remplissage des tables - 1

Des clés étrangères ont été définies :

Les insertions ne peuvent pas se faire dans n'importe quel ordre.

Comme Batiment ne possède pas de clé étrangère on peut la remplir sans problème :

INSERT INTO Batiment VALUES (1,'Turing','Nord','Ouest') ; INSERT INTO Batiment VALUES (2,'Einstein','Ouest',NULL) ; . . .

**KORKAR KERKER EL VOLO** 

### Exemple : Remplissage des tables - 2

Si on ne spécifie pas les chefs (i.e. valeur NULL), on peut à présent remplir la table Departement :

INSERT INTO departement VALUES (10,'Marketing',1,NULL) ; INSERT INTO departement VALUES (20,'Developpement',2,NULL) ; INSERT INTO departement VALUES (30,'Direction',3,NULL) ;

Bien sûr, il faudra mettre à jour la table une fois les employés saisis.

. . .

### Exemple : Remplissage des tables - 3

Il faut à présent saisir les employés en respectant l'ordre hiérarchique afin de ne pas violer la clé étrangère fk emp sup.

INSERT INTO Employe VALUES ('Martin',16712,'directeur',NULL,'1990-05-23',40000,30,NULL) ; INSERT INTO Employe VALUES ('Julius',12569,'directeur',16712,'2001-02-25',32000,20,NULL) ; INSERT INTO Employe VALUES ('Lambert',25012,'directeur',16712,'1998-09-20',30000,20,NULL) ; INSERT INTO Employe VALUES ('Bellot',13021,'ingenieur',25012,'1996-05-18',25000,20,NULL) ; INSERT INTO Employe VALUES ('Soule',28963,'directeur',16712,'1996-10-21',25000,10,10000) ;

### Exemple : Remplissage des tables - 4

Enfin, on désigne le chef de chaque département comme étant le directeur gagnant le plus gros salaire :

```
UPDATE Departement
SFT Num chef =(SELECT Num
    FROM Employe
    WHERE Fonction = 'directeur'
       AND Employe. Num dept = Departement. Num dept
       AND Salaire >=
            (SELECT MAX(Salaire)
             FROM Employe e
             WHERE e.Num_dept = Departement.Num_dept
                AND Fonction = 'directeur')
) ;
```